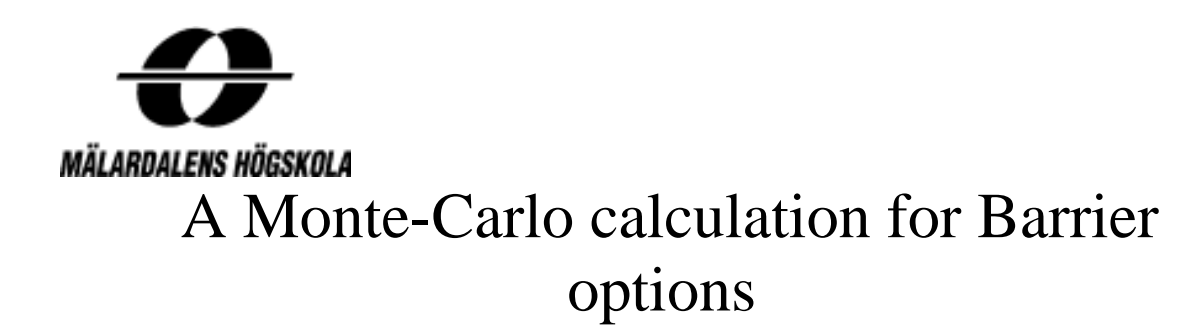

## Using Python

**Mwangota Lutufyo and Omotesho Latifat oyinkansola 2016-10-19**

> **MMA707 – Analytical Finance I: Lecturer: Jan Roman**

**Division of Applied Mathematics School of Education, Culture and Communication Mälardalen University Box 883, SE-721 23 Västerås, Sweden**

## Appendix: Python Program Code

def bs  $cal(S,X,T,rf,sigma)$ :

 $"'''"$ 

 Objective: Black-Schole-Merton option model Format : bs\_call(S,X,T,r,sigma) S: current stock price X: exercise price T: maturity date in years rf: risk-free rate (continusouly compounded) sigma: volatiity of underlying security

""""

 from scipy import log,exp,sqrt,stats  $dl = (log(S/X)+(rf+sigma*sigma*)gma/2.)*T)/(sigma*sqrt(T))$  $d2 = d1$ -sigma\*sqrt(T) return S\*stats.norm.cdf(d1)-X\*exp(-rf\*T)\*stats.norm.cdf(d2)

```
def bs put(S, X, T, rf, sigma):
```
"""

 Objective: Black-Schole-Merton option model Format : bs call(S,X,T,r,sigma) S: current stock price X: exercise price T: maturity date in years rf: risk-free rate (continusouly compounded) sigma: volatiity of underlying security

 $"'''"$ 

 from scipy import log,exp,sqrt,stats  $dl = (log(S/X)+(rf+sigma*sigma*)gma/2.)*T)/(sigma*sqrt(T))$  $d2 = d1$ -sigma\*sqrt(T)

return X\*exp(-rf\*T)\*stats.norm.cdf(-d2)-S\*stats.norm.cdf(-d1)

```
#from math import sqrt, log, pi,exp
```
#import re

#--------------------------------------------------------#

 $\#--$  Cumulative normal distribution ----------------#

#--------------------------------------------------------#

def CND(X):

""" Cumulative standard normal distribution

 $CND(x)$ : x is a scale

e.g.,

 $\gg$  CND(0)

0.5000000005248086

 $"'''"$ 

```
(a1, a2, a3, a4, a5) = (0.31938153, -0.356563782, 1.781477937, -1.821255978, 1.330274429)L = abs(X)K = 1.0 / (1.0 + 0.2316419 * L)w = 1.0 - 1.0 / sqrt(2*pi)*exp(-L*L/2.) * (a1*K + a2*K*K + a3*pow(K,3) +
a4*pow(K,4) + a5*pow(K,5))if X<0:
  w = 1.0-w return w
```
import scipy as sp

from math import exp import matplotlib.pyplot as pl  $S0=60$  $x=60$ barrier=61  $T=0.5$ n steps=30.  $r = 0.05$ sigma=0.2

```
sp.random.seed(125)
n simulation =5dt = T/n steps
S = sp{\text{.}zeros}([n_steps],dtype=float)
time = range(0,int(n_steps), 1)
c=bs_call(S0,x,T,r,sigma)
sp.random.seed(124)
outTotal, inTotal=0.,0.
n out,n in=0,0for j in range(0, n \text{ simulation}):
  S[0] = S0 inStatus=False
   outStatus=True
for i in time [-1]:
     e=sp.random.normal()
     S[i+1]=S[i]*exp((r-0.5*pow(sigma,2))*dt+sigma*sp.sqrt(dt)*e) if S[i+1]>barrier:
        outStatus=False
        inStatus=True
      pl.plot(time_,S)
      if outStatus==True:
           outTotal+=c;n_out+=1
      else:
           inTotal+=c;n_in+=1
      S=sp.zeros(int(n_steps))+barrier
      pl.plot(time_,S,'.-')
     upOutCall=round(outTotal/n_simulation,3)
      upInCall=round(inTotal/n_simulation,3)
     pl.figtext(0.15,0.8,'S='+str(S0)+',X='+str(x))
     pl.figtext(0.15,0.76,'T='+str(T)+',r='+str(r)+',sigma=='+str(sigma))
      pl.figtext(0.15,0.6,'barrier='+str(barrier))
     pl.figtext(0.40,0.86, 'call price = '+str(round(c,3)))
     pl.figtext(0.40,0.83,'up and out call='+str(upOutCall)+'
(='+str(n-out)+''+str(n-simulation)+''*'+str(round(c,3))+')'
```
 $p$ l.figtext(0.40,0.80,'up\_and\_in\_call  $=$ '+str(upInCall)+'

 $(='+str(n_in)+''+str(n_simulation))$ 

pl.title('Up-and-out and up-and-in parity (# of simulations = %d ' % n\_simulation +')') pl.xlabel('Total number of steps ='+str(int(n\_steps))) pl.ylabel('stock price')

pl.show()